## **BIM : innowacyjna technologia w budownictwie : podstawy, standardy, narzędzia / Andrzej Tomana. – Kraków ; Warszawa, 2016**

Spis treści

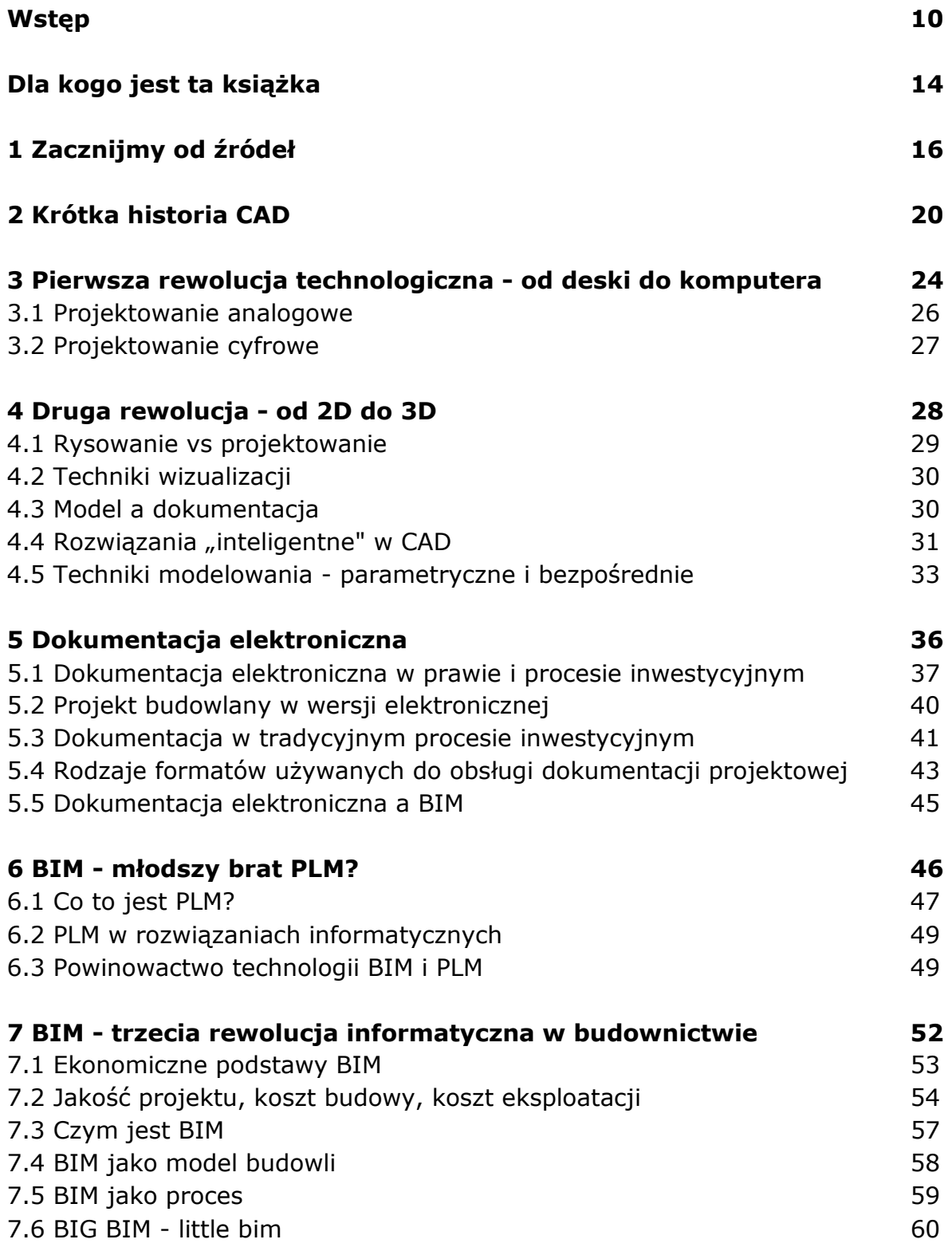

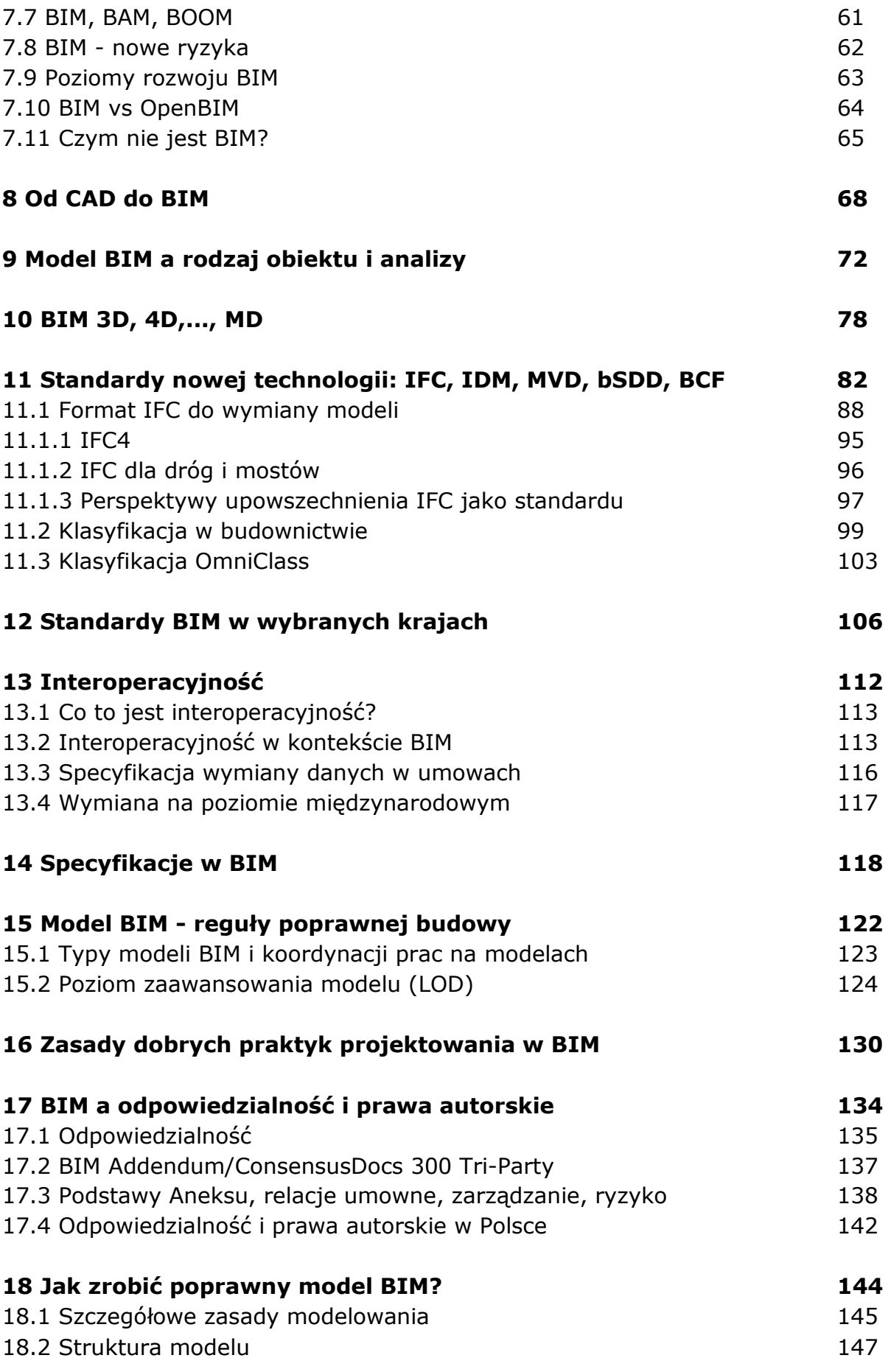

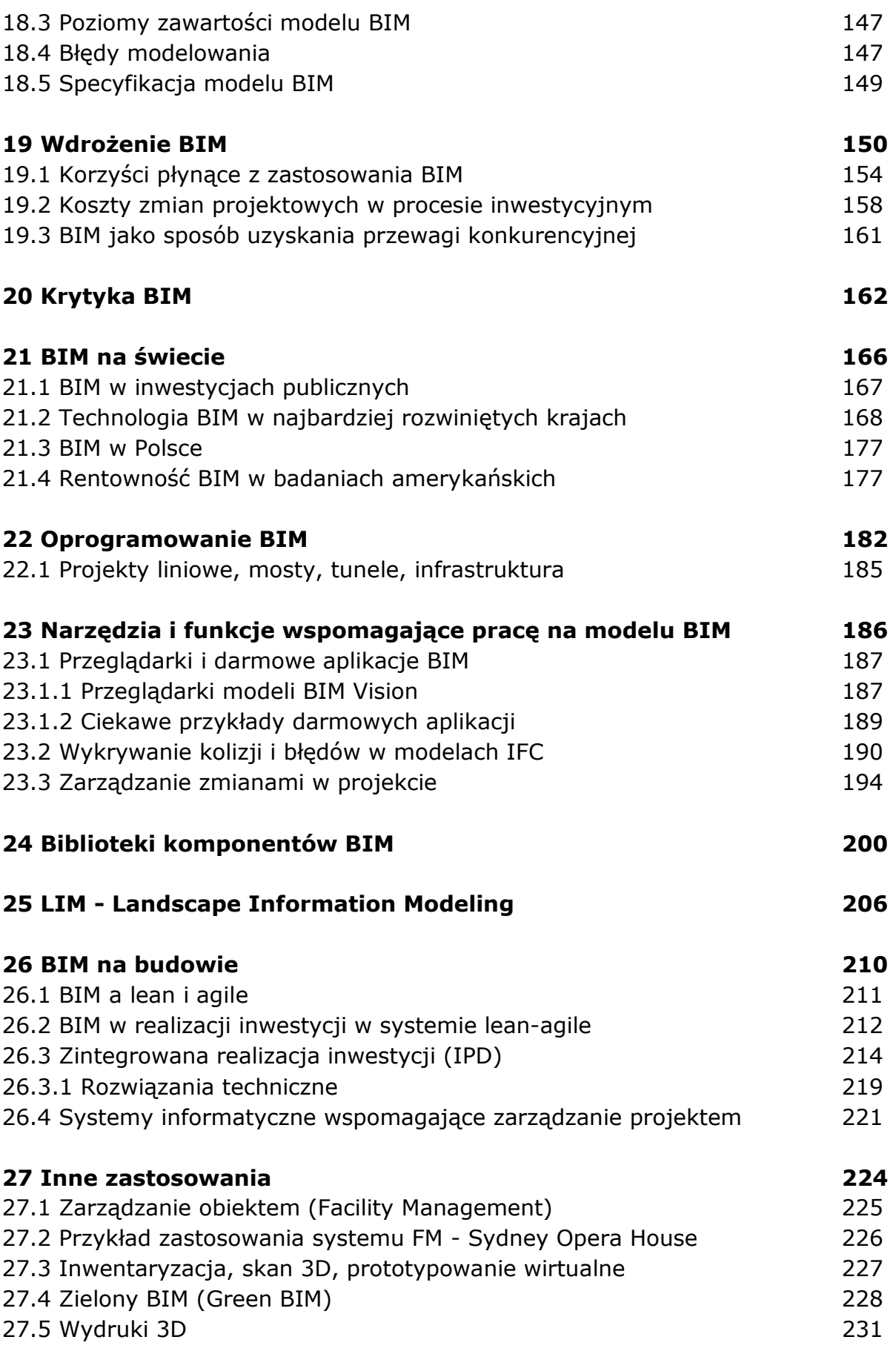

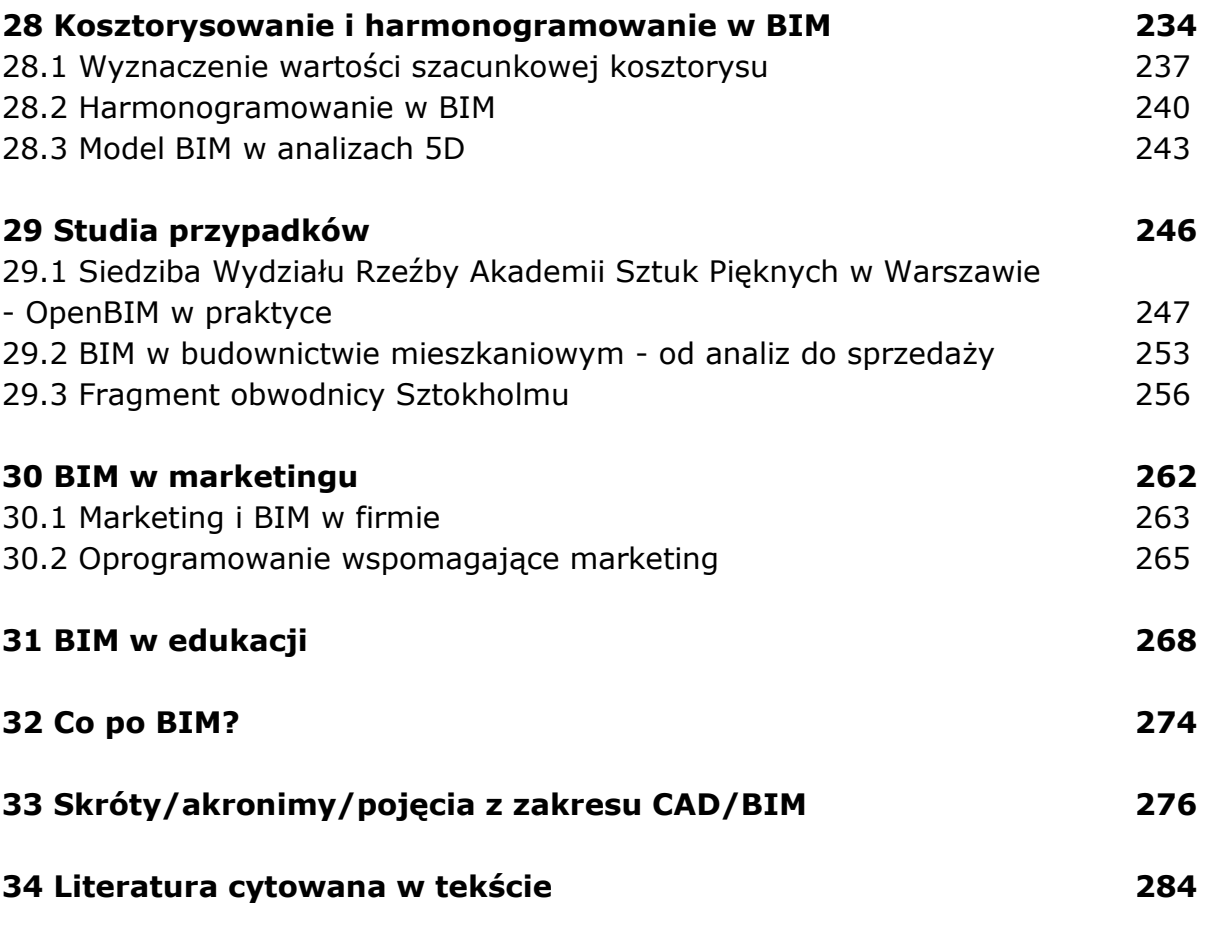

oprac. BPK